## **2014-09-01\_lecture**

## **Dan White**

September 1, 2014

```
In [1]: \text{Eg\_Si} = 1.12 # eV (=1.602 x 10-19 J)<br>In [1]: \text{KR} = 8.62 - 5 # eV / K
        B_Si = 1.08e31 # K^3-3 cm<sup>2</sup>-6
         KB = 8.62e-5 # eV / K
         def ni2(T, B=B_Si, Eg=Eg_Si):
             return B * T**3 * exp(-Eg / (KB * T))In [2]:
         def ann_temp(T=25, text='Room temp'):
             """Helper to add an arrow to room temperature."""
             ax = qca()x, y = (T, sqrt(ni2(T+272.15)))plot(x, y, 'o')ax.annotate(text, xy=(x,y), xytext{text}=(x, y/5),
                          arrowprops=dict(arrowstyle='->',))
In [3]:
semilogy(tempK, sqrt(ni2(tempK)))
        tempK = \text{linspace}(0, 400)#hlines(5e22, tempK.min(), tempK.max(), 'r')
         ylabel('carrier density ($cm^{-3}$)')
        xlabel('Temperature (Kelvin)')
        -c:6: RuntimeWarning: divide by zero encountered in divide
        <matplotlib.text.Text at 0x30a99d0>
```
Out [3]:

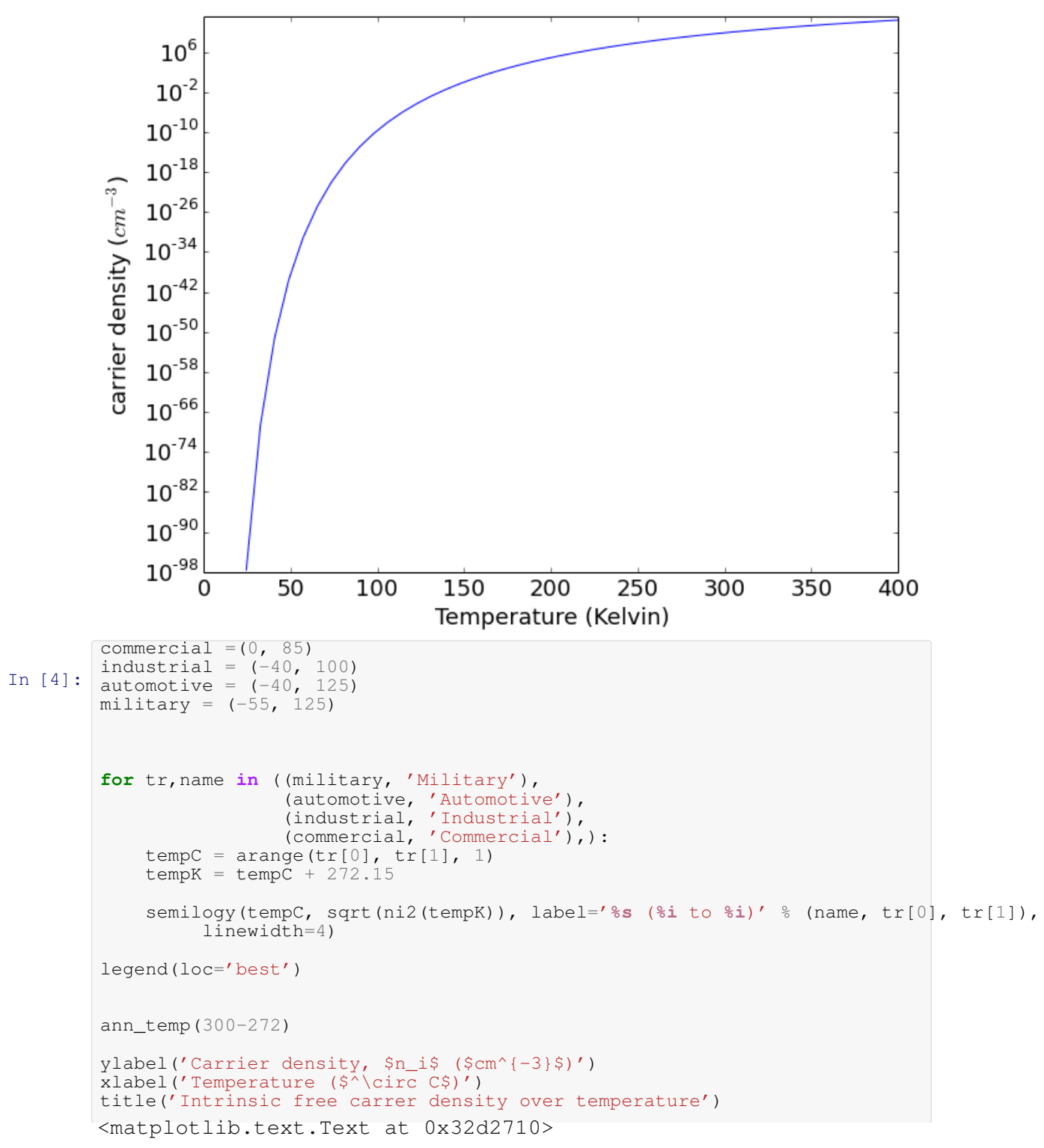

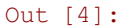

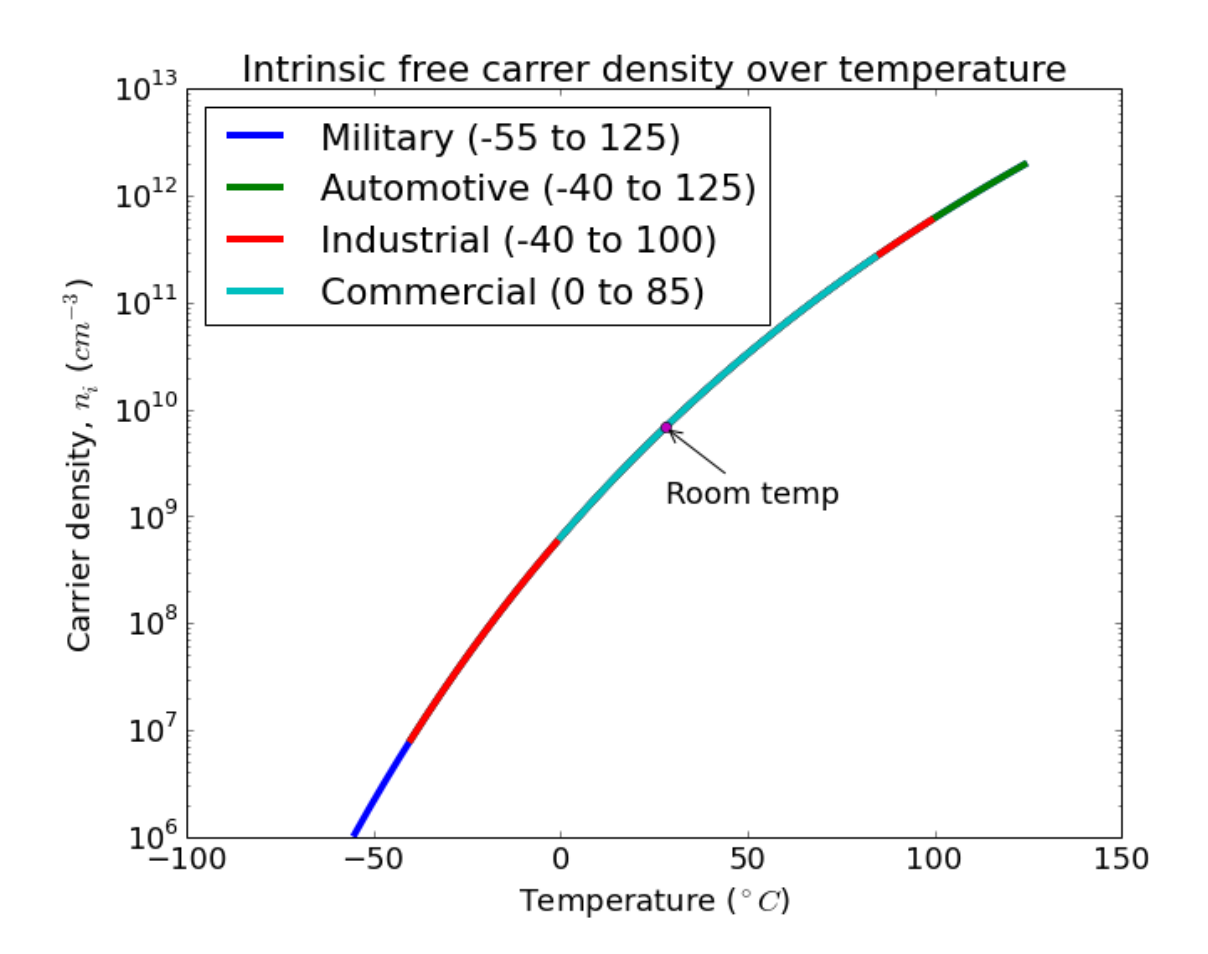

## 1 THIS IS A HUGE RANGE !!!

In  $[]$ :